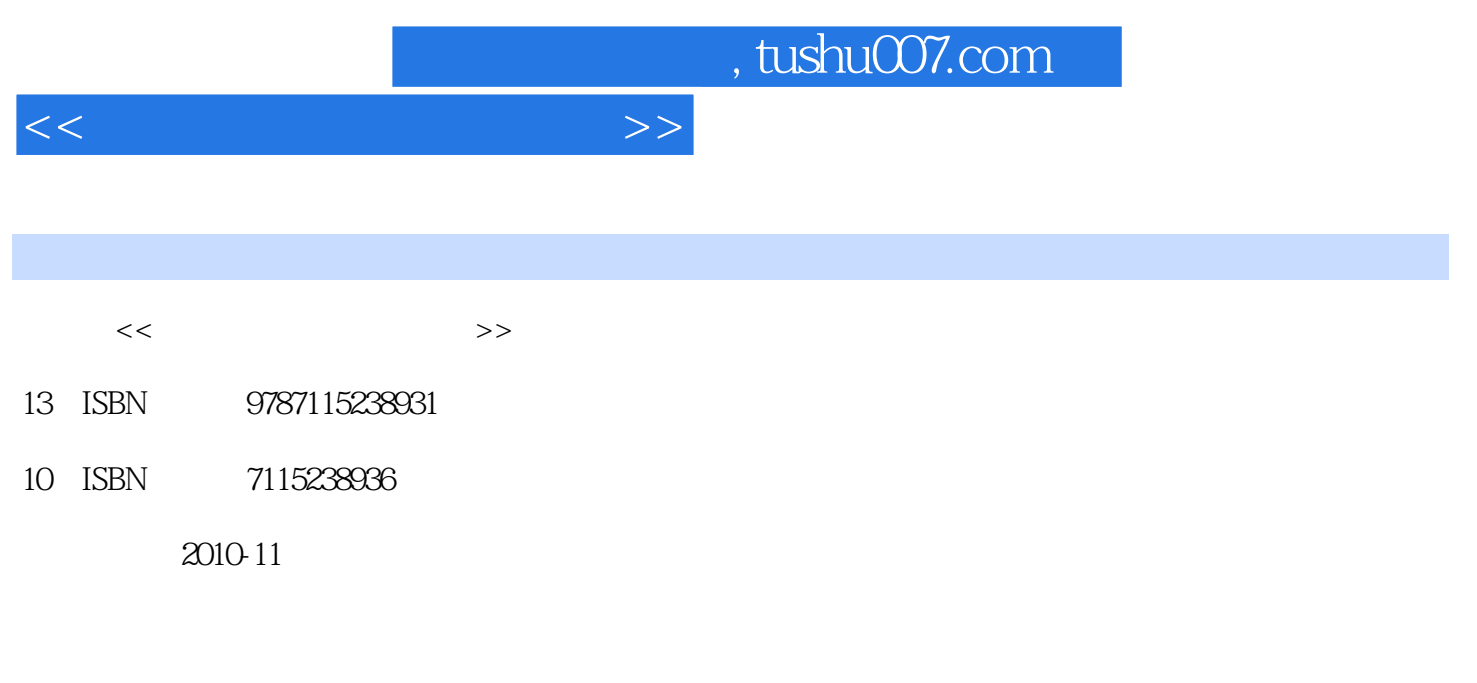

页数:232

PDF

更多资源请访问:http://www.tushu007.com

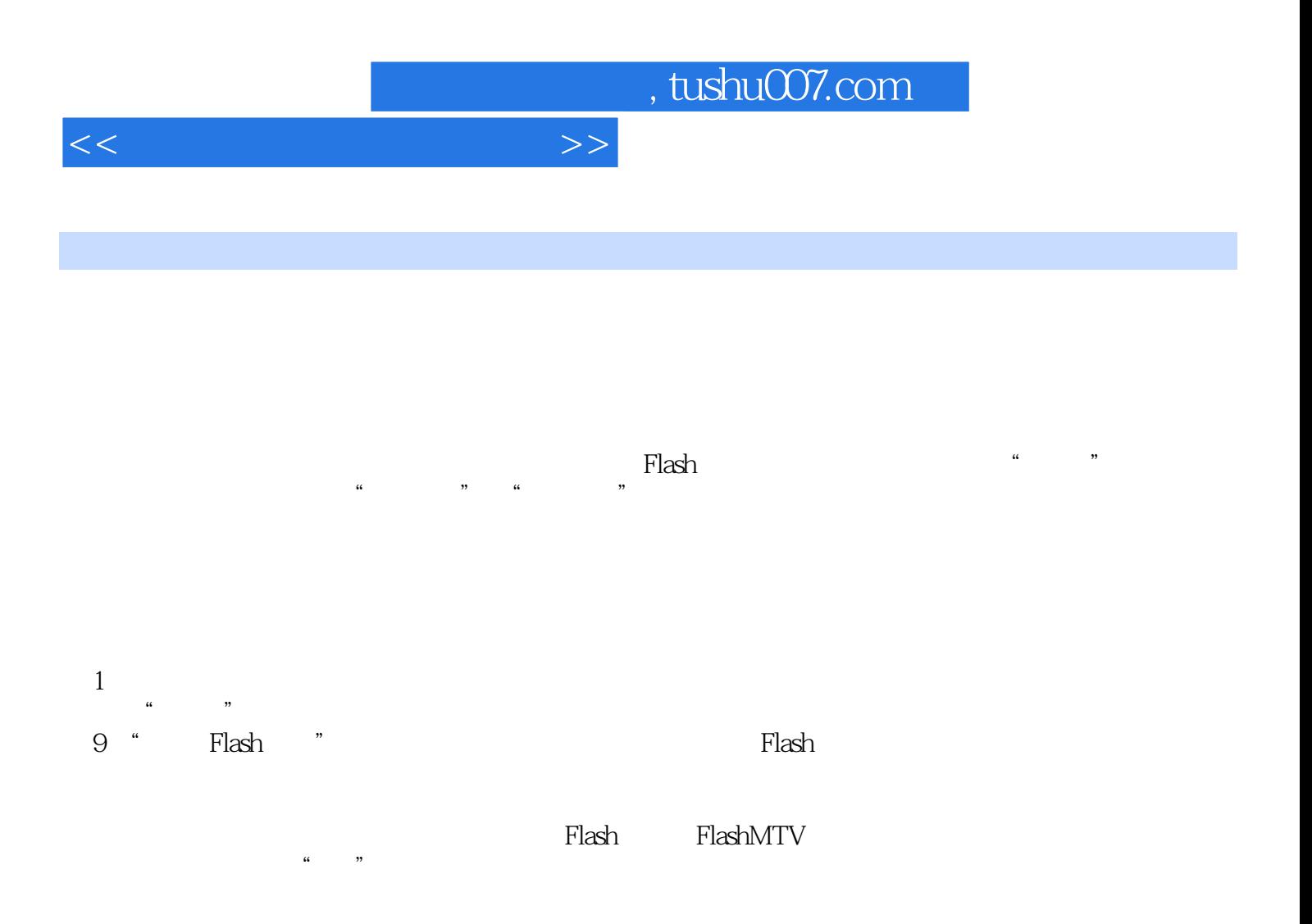

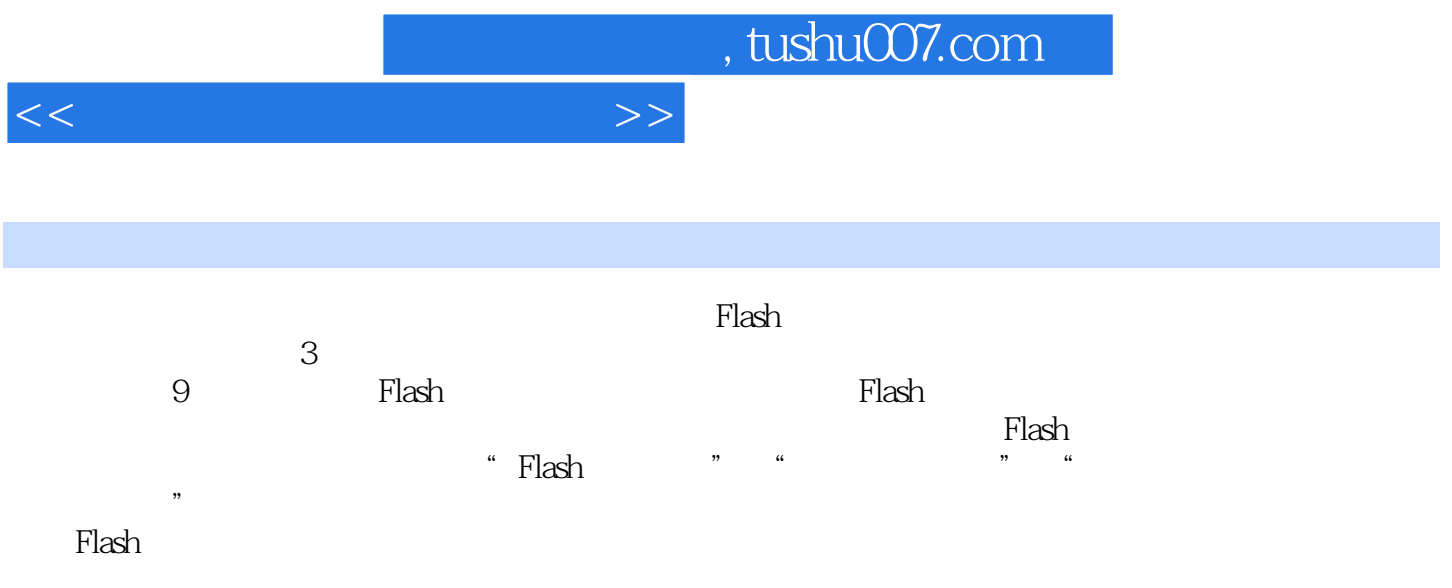

Flash 215 9.3 Flash 219 9.3.1 219 9.3.2 225

1 Flash 1 1.1 1 1.1.1 1 1.1.2 2 1.1.3 (a) 4 1.1.4 (a) 8 1.2 Flash 13 1.2.1 Flash 面 13 1.2.2 Flash的基本功能 15 1.2.3 Flash动画的分类 16 1.3 Flash动画制作流程 16 1.3.1 17 1.3.2 19 1.3.3 Flash 20 1.3.4  $22$  1.35  $22$  1.36  $\rightarrow$   $25$  1.4  $28$  2  $30 21$   $30 21.1$   $30 21.2$   $31 22.1$ Flash 31 2.2.2 32 2.2.3 32 2.2.4 33  $2.25$  33 2.2.6 34 2.2.7 —— 35 2.3  $36\,24$   $37\,241$   $37\,242$   $\_\_$  $2.44$  and  $41$   $2.5$   $42$   $2.51$   $42$   $2.52$ 44 2.6 45 3 Flash 47 3.1 47 3.1.1 47 31.2 48 31.3 50 32 51 32.1 51  $32.2$  51 3.2.3 51 3.2.4 52 3.2.5 52 3.2.6 54 3.2.7 55 3.3 56 3.3.1 56 3.3.2 56 3.3.3 57 3.34 57 3.4 58 3.41 58 3.4.2 59 3.4.3 59 3.4.4 60 3.4.5  $62 \t346 \t\t - \t63 \t35 \t64 \t351 \t64 \t352$  $66 \quad 353 \quad \quad -- \quad 68 \quad 36 \quad \quad -- \quad 68 \quad 37 \quad 70 \quad 4$ 形对象 73 4.1 选择对象 73 4.2 组合与分离对象 74 4.2.1 组合对象 74 4.2.2 分离对象 75 4.3 移动、复制和删除对象 77 4.3.1 移动对象 77 4.3.2 复制对象 78 4.3.3 删除对象 79 4.4 79 4.5 81 4.6 82 4.6.1 82  $462$  84 463 " " 85 47 —— 87 4.8 90 5 93 5.1 Flash 93 5.2 94 5.2.1 94  $5.22$  95  $5.23$  95 5.2.4 96 5.2.5 28 3.26 28 5.2.7 20 20 3.2.7 20 20 3.2.7 20 20 3.2.7 USA 98 5.2.7 USA 98 5.2.7  $98\,53$   $99\,531$   $99\,532$   $100\,54$   $102\,541$  $102\quad 54.2$   $103\quad 54.3$   $104\quad 5.4.4$  $104\,55$   $\qquad -\qquad$   $107\,56$   $110\,6$   $115\,61$  $115 \quad 61.1$   $115 \quad 61.2$   $115 \quad 61.3$  $116\,62$  122 6.2.1 122 6.2.2 123  $623$  123  $624$   $\leftarrow$  124  $63$  124  $631$  $124 \quad 632$   $125 \quad 633$   $-- 126 \quad 64$   $128 \quad 7$  $132 \t7.1$   $132 \t7.1.1$   $132 \t7.1.2$   $133$  $7.1.3$  137 7.1.4 138 7.1.5  $\qquad$   $\qquad$  140 7.2 142 7.2.1 142 7.2.2 143 7.2.3  $143\text{ }7.24 \text{ } \text{ } --- \text{ } 144\text{ }7.25 \text{ } 148\text{ }7.26$  $152\,7.3$   $\qquad \qquad -\qquad$   $154\,7.4$   $159\,8$   $166\,8.1$ 166 8.1.1 166 8.1.2 ActionScript 2.0 167 8.1.3 170 8.2 177 8.2.1  $\ldots$  178 8.2.2 181 8.3 使用动作脚本控制动画 183 8.3.1 获取系统时间 183 8.3.2 设置对象颜色 184 8.3.3 185 8.3.4 185 8.3.5 186 8.3.6  $188$  8.3.7  $190$  8.3.8  $192$  8.4  $-$ —Flash 193 8.5 197 9 Flash 203 9.1 Flash 203 9.1.1 Flash 203 9.1.2 Flash 206 9.2 Flash 2.11 9.2.1 Flash 2.11 9.2.2

<<二维动画制作案例教程>>

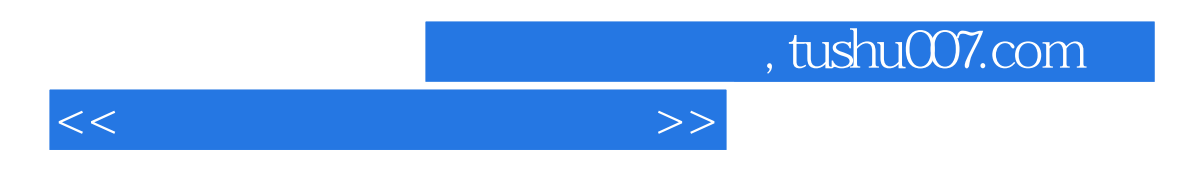

9.4 Flash 228

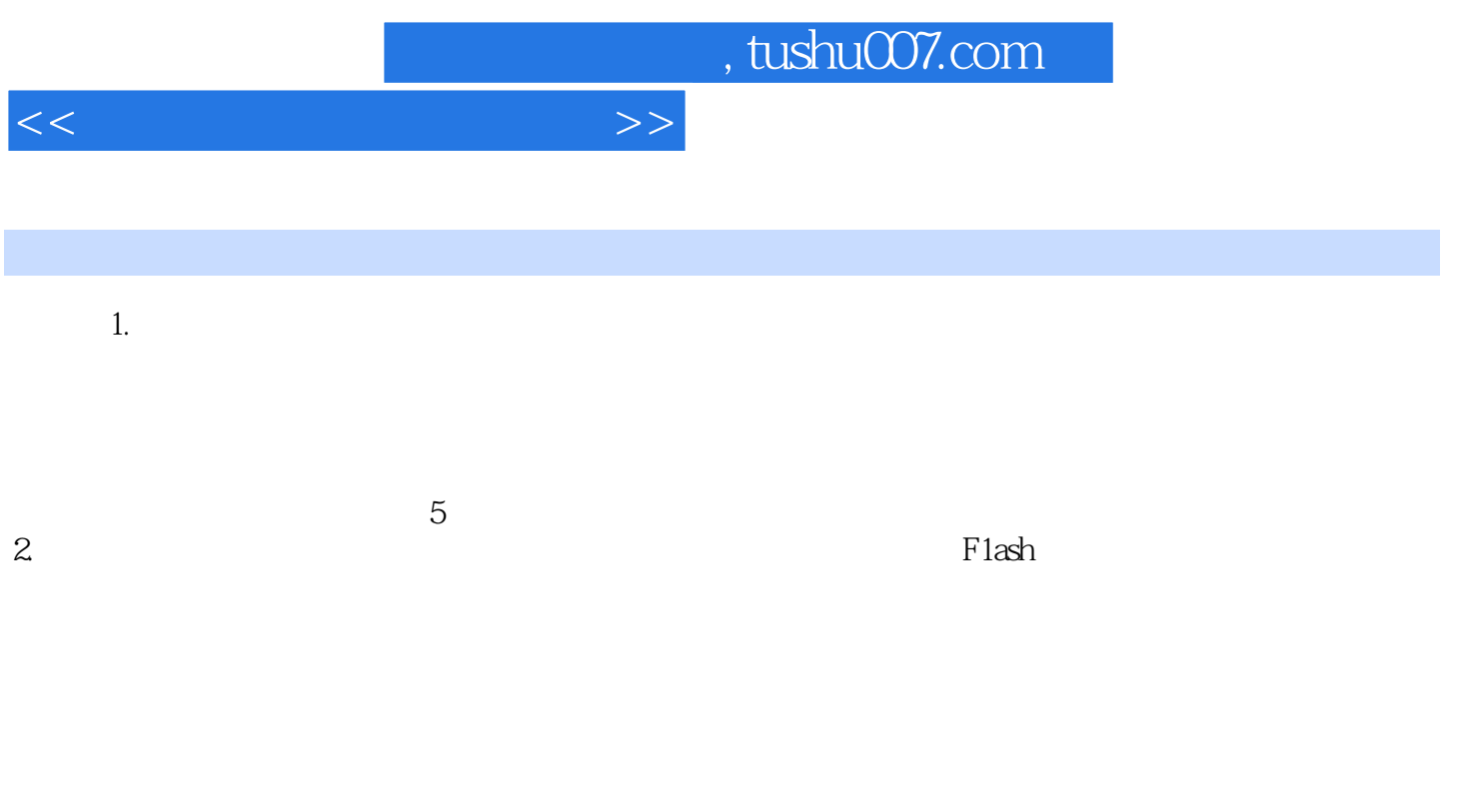

有关详细信息,请参见本书第6章和第7章。  $3\,$ 

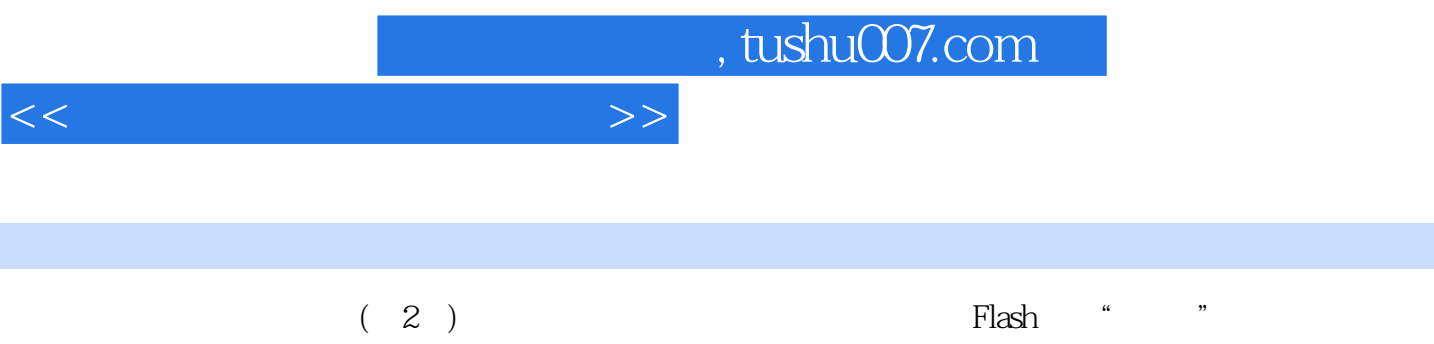

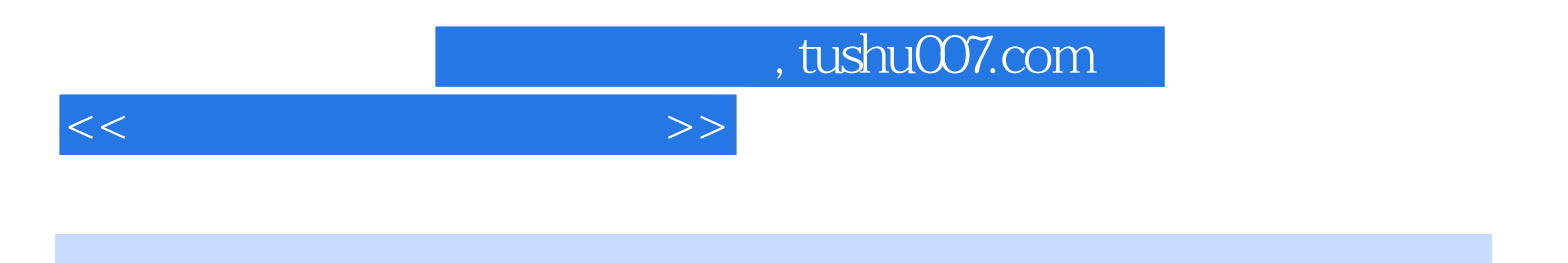

本站所提供下载的PDF图书仅提供预览和简介,请支持正版图书。

更多资源请访问:http://www.tushu007.com